宜蘭縣政府所屬機關學校公教員工休假補助費核發作業流程

| 步驟             | 申請人                                                         | 人事單位                                                         | 會計、出納單位                                                                  |
|----------------|-------------------------------------------------------------|--------------------------------------------------------------|--------------------------------------------------------------------------|
| $\mathbf{1}$   | 公教員工申請<br>國內休假旅遊                                            |                                                              |                                                                          |
| $\overline{2}$ | 1. 至宜蘭縣政府集中<br>式差勤管理系統申<br>請休假                              | 2. 休假資料建檔至國<br>民旅遊卡檢核系統<br>附件:<br>2.1 國民旅遊卡檢<br>核系統<br>注意事項2 |                                                                          |
| 3              | 3. 至國民旅遊卡特約<br>商店刷卡消費<br>附件:<br>注意事項3                       |                                                              |                                                                          |
| $\overline{4}$ | 4. 列印強制休假補助<br>費申請表<br>附件:<br>4.1 強制休假補助<br>費申請表系統<br>注意事項4 | 5. 審核後至國民旅遊卡<br>檢核系統通知撥款。<br>附件:<br>5.1 通知撥款系統<br>注意事項 5     |                                                                          |
| 5              |                                                             |                                                              | 6. 列印補助費清冊、<br>核發強制休假補助<br>費及登錄所得<br>附件:<br>6.1 強制休假補助<br>費清冊系統<br>注意事項6 |
| 6              |                                                             | 7. 結案                                                        |                                                                          |

# <span id="page-1-0"></span>2.1 國民旅遊卡檢核系統(範例)

國旅卡網站: https://inquiry.nccc.com.tw

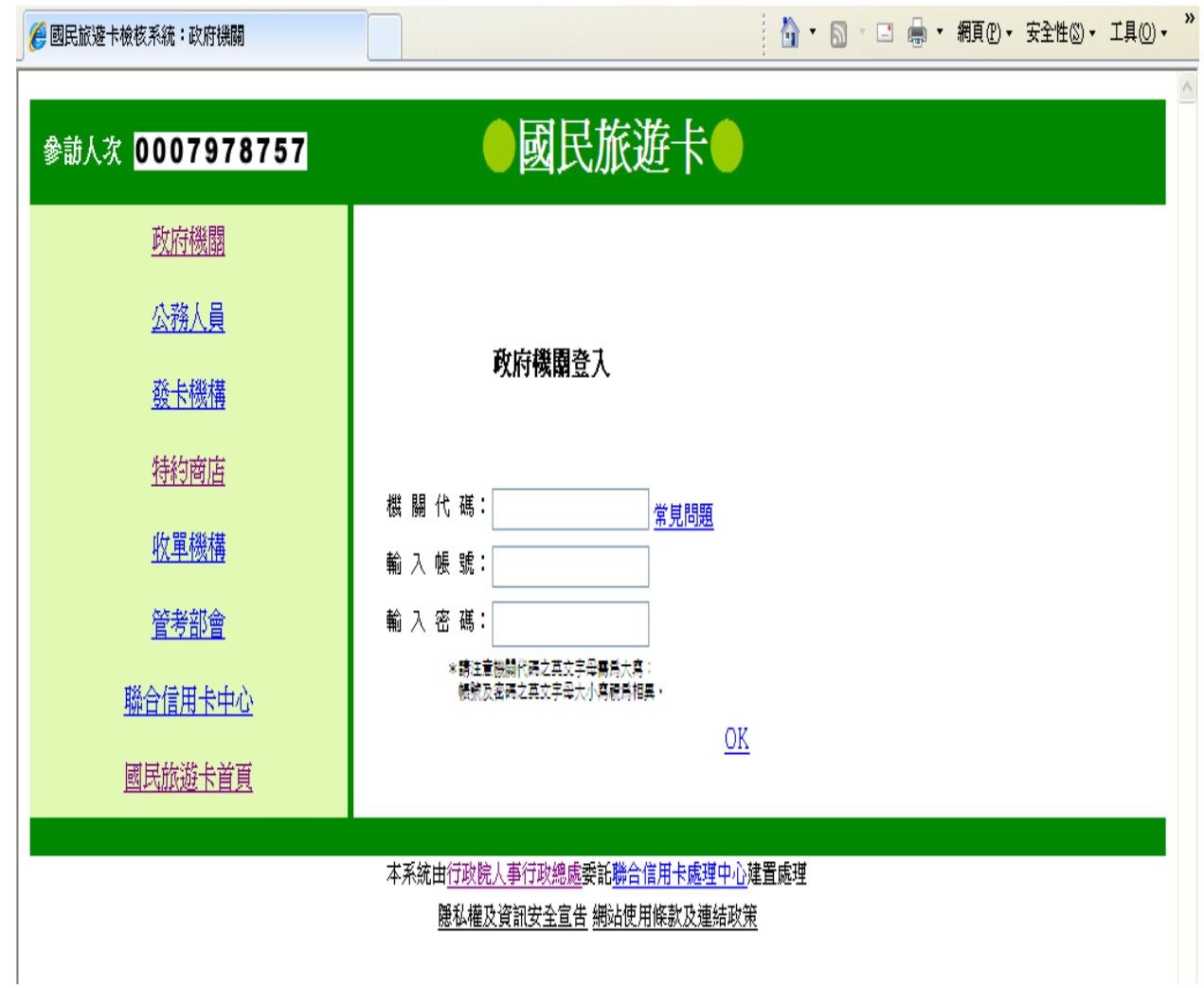

- <span id="page-2-0"></span>一、依據公務人員請假規則第 7 條規定: 公務人員至年終連續服務滿一年者,第二年起,每年應給休假七日;服 務滿三年者,第四年起,每年應給休假十四日;滿六年者,第七年起, 每年應給休假二十一日;滿九年者,第十年起,每年應給休假二十八日; 滿十四年者,第十五年起,每年應給休假三十日。 初任人員於二月以後到職者,得按當月至年終之在職月數比例於次年一 月起核給休假;其計算方式依第三條第二項規定。第三年一月起,依前
- 二、至國民旅遊卡檢核系統 [https://inquiry.nccc.com.tw](https://inquiry.nccc.com.tw/html/text/index.html)-政府機關一輸入機 關代碼、帳號及密碼登入一資料維護與查詢一公務人員休假維護一維 護-登入申請休假員工姓名-休假日期勾選新增休假。

項規定給假。

三、有關「國民旅遊卡相關事項 Q&A(103 年 1 月修訂版) [http://www.dgpa.gov.tw](http://www.dgpa.gov.tw/), 请至行政院人事行政總處一業務 Q&A-下載。

<span id="page-3-0"></span>[行政院與所屬中央及地方各機關公務人員休假改進措施](http://weblaw.exam.gov.tw/LawContent.aspx?LawID=J060035007)

中華民國 102 年 10 月 15 [日行政院院授人培字第](http://weblaw.exam.gov.tw/LawContent.aspx?LawID=J060035007) 1020051684 號函修正發布 第5[點及附表,並自](http://weblaw.exam.gov.tw/LawContent.aspx?LawID=J060035007)103年1月1日生效

- 一、公務人員當年具有十四日以下休假資格者,應全部休畢;具有十四日 以上休假資格者,至少應休假十四日,應休而未休假者,不得發給未 休假加班費。應休假日數以外之休假,如確因機關公務需要未能休假 者,得依規定核發未休假加班費。但部分或全部依規定奉准保留至次 年實施者,不得列抵次年應休畢日數,且不得請領休假補助費及未休 假加班費。
- 二、各級主管應率先實施休假,並利用集會等各種機會加強宣導正確之休 假觀念,鼓勵所屬人員實施較長時間之休假從事休閒活動,以調劑身 心。又為配合擴大內需產業政策,各級主管應率先並鼓勵所屬人員選 擇國內休假旅遊,以促進國內觀光事業,發展內需產業。
- 三、各機關如有確因特殊情形未能照改進措施實施者,應列舉具體事由並 擬訂可行措施報請主管機關(各部、會、行、處、局、署、院及省、 市政府)核定後實施,但縣(市)政府所屬機關得報由各縣(市)政 府核定。
- 四、各機關休假人員休假期間,其職務應確實依照公務人員請假規則第十 二條及各機關職務代理應行注意事項之規定辦理。
- 五、為鼓勵公務人員利用休假從事正當休閒旅遊及藝文活動,振興觀光休 閒旅遊及藝文產業,帶動就業風潮,各機關對於所屬公務人員請國內 休假者,應按下列方式核發休假補助費;所需費用,於各機關預算之 人事費等相關經費項下勻支:
	- (一)應休畢日數(十四日以內)之休假部分:
		- 1.休假期間以國民旅遊卡於交通部觀光局審核通過之國民旅遊卡 特約商店(業別及細項分類如附表)刷卡消費,依下列規定予 以補助:

 (1)於旅行業、旅宿業、觀光遊樂業之刷卡消費,加倍補助。 (2)於其他行業別之刷卡消費,核實補助。

- 2.公務人員每人全年合計補助總額最高以新臺幣一萬六千元為 限。但未具休假十四日資格者,其全年最高補助總額按所具休 假日數依比例核發,以每日新臺幣一千一百四十三元計算;未 持用國民旅遊卡刷卡消費者,不予補助。
- 3.休假期間及其相連假日之連續期間,於旅行業、旅宿業、觀光

遊樂業刷卡消費者,其與該休假期間相連之假日於各國民旅遊 卡特約商店刷卡之消費,得併入補助範圍。

- 4.符合第一目請領休假補助,其休假期間前後一日於國民旅遊卡 特約商店刷卡消費之交通費用,得核實併入補助。
- (二)應休畢日數以外之休假部分:按日支給休假補助費新臺幣六百 元;未達一日者,按日折半支給,於年終一併結算。
- 六、其他休假補助費核發規定如下:
	- (一)休假期間遇颱風、地震等其他天然災害致停止上班上課時,已啟 程從事旅遊者,停止上班上課期間得自行決定是否仍請休假,以 符合請領休假補助費。
	- (二)當年一月至十一月份休假者,休假補助費應於次年一月五日前完 成請領;十二月份休假者,休假補助費得以列印強制休假補助費 申請表之時點辦理核支,其請領期限不得逾次年二月五日。
	- (三)未依前款規定期限請領者,不得核發休假補助費。但有不可歸責 於當事人之事由,該筆休假補助費得自次一年度起五年內核實補 發。
- 七、各主管機關(各部、會、行、處、局、署、院、省、各直轄市及縣(市) 政府)得審酌實際需要及特殊狀況,依本改進措施,另訂補充規定。

# <span id="page-5-0"></span>4.1 核發強制休假補助費申請表(範例)

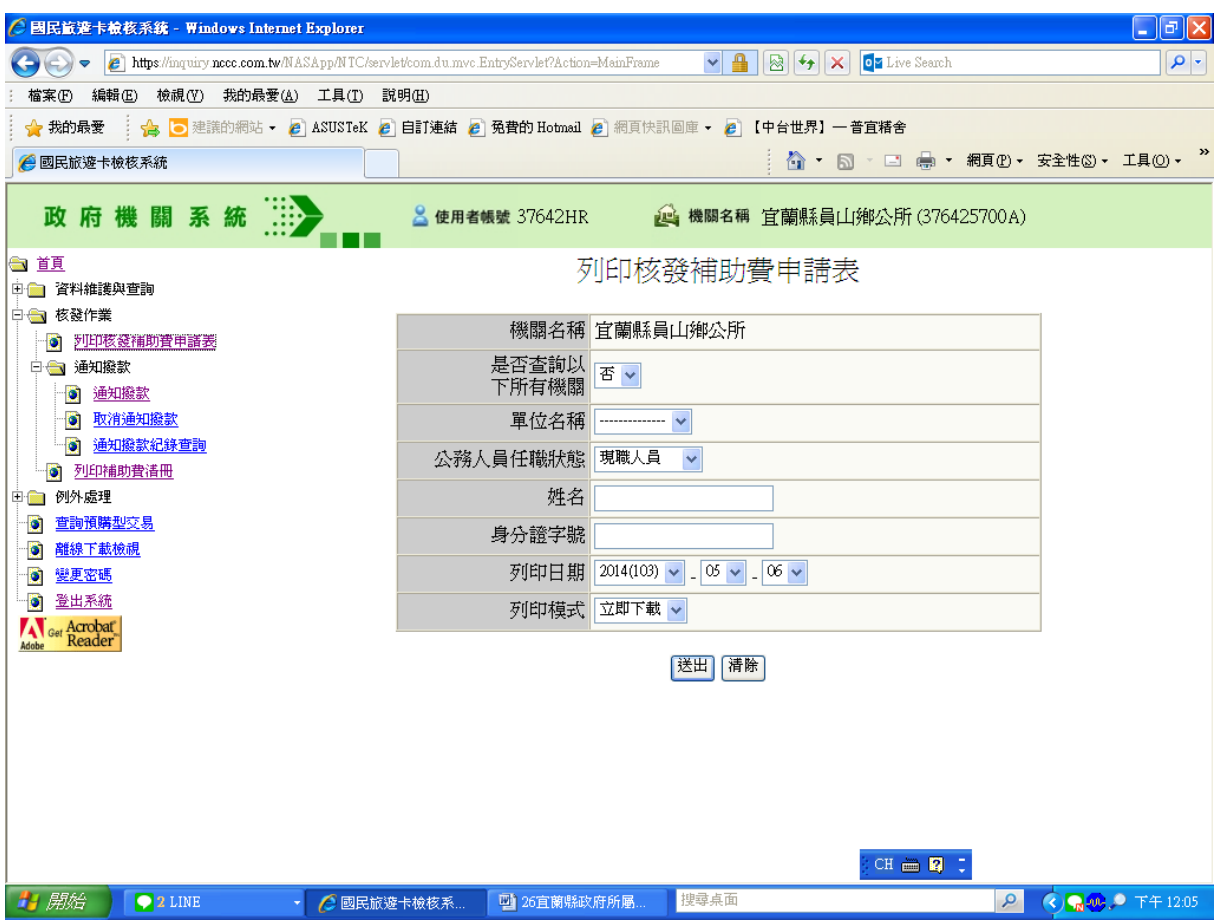

<span id="page-6-0"></span>至國民旅遊卡檢核系統 [https://inquiry.nccc.com.tw](https://inquiry.nccc.com.tw/html/text/index.html)-政府機關或公務人員 (申請人帳號:身分證字號、第一次證入密碼:國曆生日月日 4 碼+身分證 後4碼共8碼)登入一核發作業一列印核發補助費申請表二份一休假人確 認簽章一主辦人事一主辦會計一機關長官核章(一份送人事存查,一份送 會計核銷)。

## <span id="page-7-0"></span>5.1 通知撥款(範例)

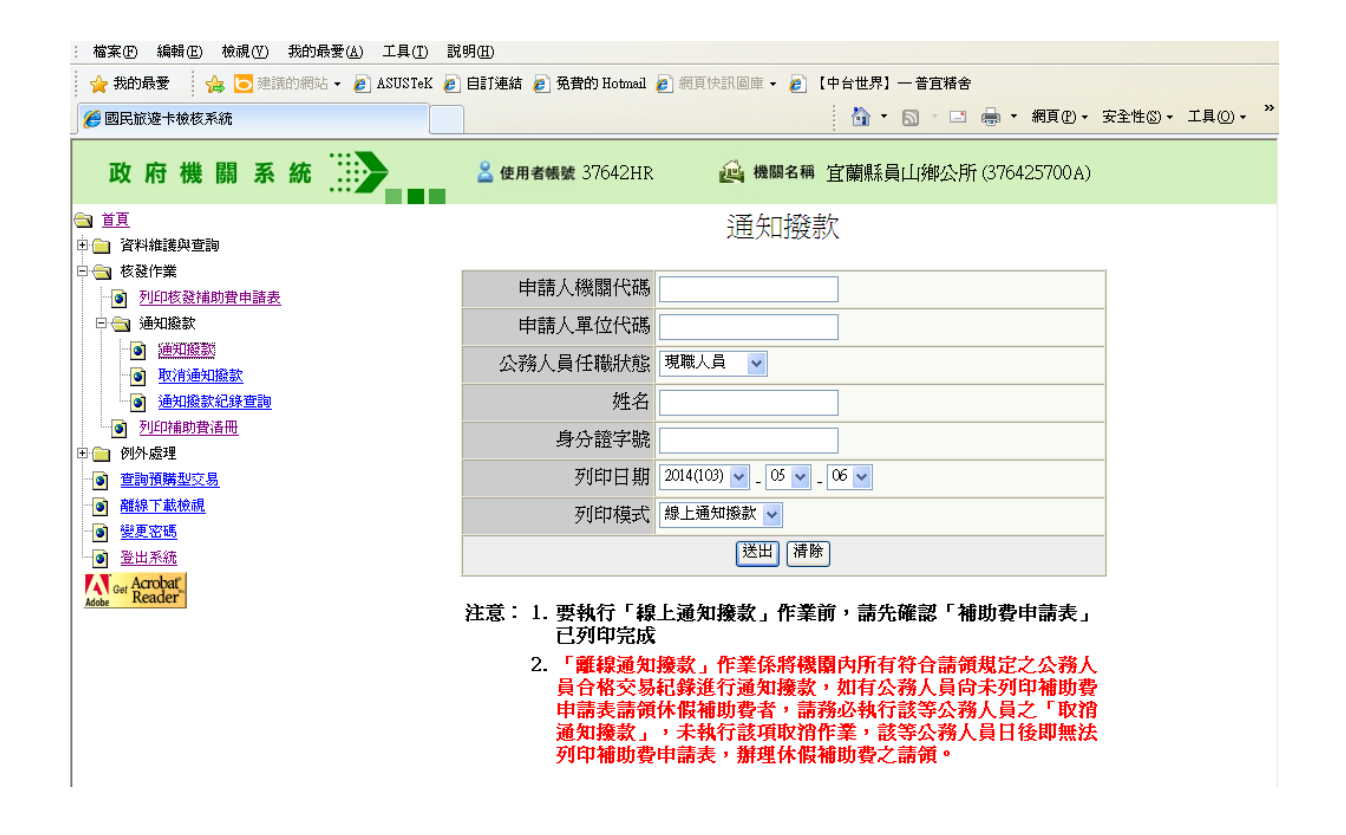

- <span id="page-8-0"></span>一、人事單位或會計單位於國民旅遊卡檢核系統 [https://inquiry.nccc.com.tw](https://inquiry.nccc.com.tw/html/text/index.html) 登錄「通知撥款」;出納單位撥款並登錄所得。
- 二、行政院人事行政總處 103 年 1 月修訂「國民旅遊卡相關事項 Q&A」規定
	- Q.06.17 請問人事、會計及出納權限於檢核系統中所擔任的功能及請領 之操作程序為何?
	- A:現行人事、會計及出納權限於檢核系統的功能如下:
		- 1.操作流程:
			- (1) 人事權限:休假登錄及通知撥款
			- (2) 會計權限:通知撥款
			- (3) 出納權限:列印補助費清冊及執行後續撥款作業
		- 2.操作程序:

登入休假日→列印核發補助費申請表→通知撥款→列印核發補 助費清冊。

# <span id="page-9-0"></span>6.1 強制休假補助費清冊(範例)

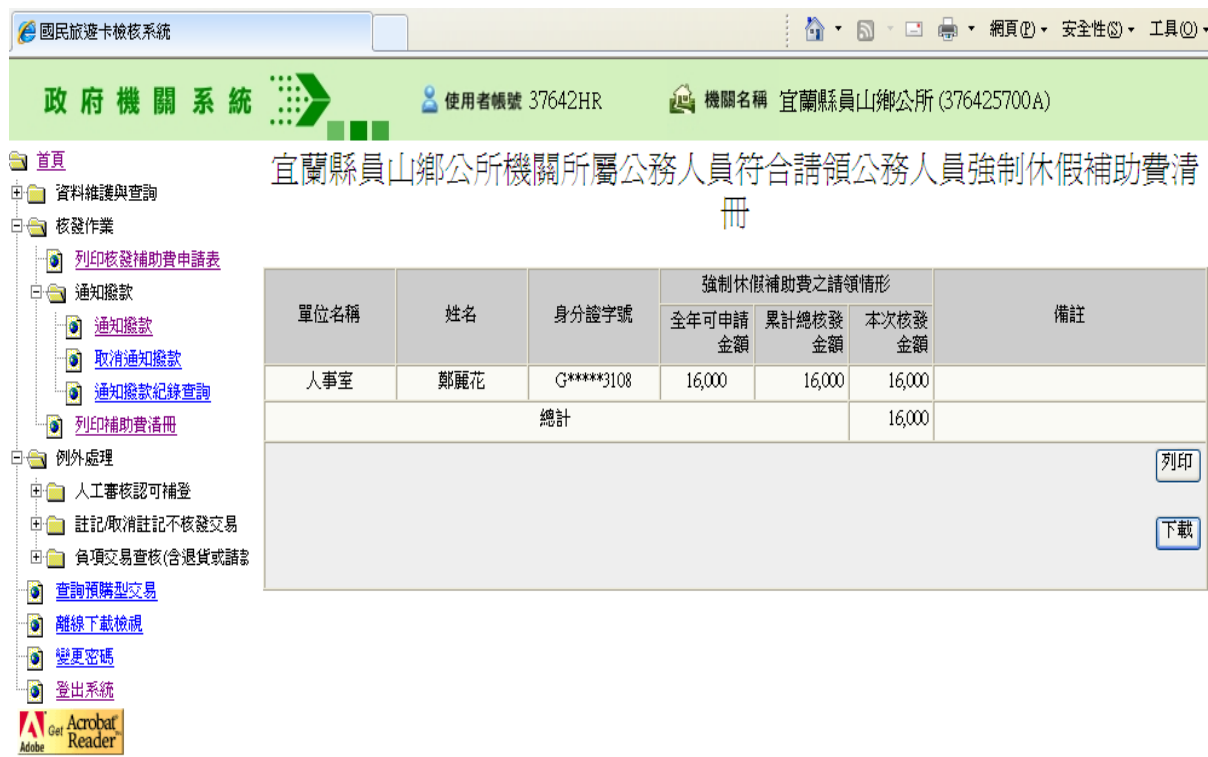

- <span id="page-10-0"></span>一、人事單位或會計單位於國民旅遊卡檢核系統 [https://inquiry.nccc.com.tw](https://inquiry.nccc.com.tw/html/text/index.html) 登錄「通知撥款」;出納單位撥款並登錄所得。
- 二、行政院人事行政總處 103 年 1 月修訂「國民旅遊卡相關事項 Q&A」規定
	- Q.06.17 請問人事、會計及出納權限於檢核系統中所擔任的功能及請領 之操作程序為何?
	- A:現行人事、會計及出納權限於檢核系統的功能如下:
		- 1.操作流程:
			- (1) 人事權限:休假登錄及通知撥款
			- (2) 會計權限:通知撥款
			- (3) 出納權限:列印補助費清冊及執行後續撥款作業
		- 2.操作程序:

登入休假日→列印核發補助費申請表→通知撥款→列印核發補 助費清冊。